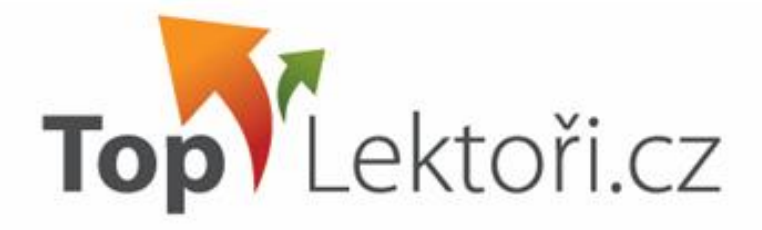

# **Ochutnávka z kuchyně TopLektoři.cz**

**Akční nabídka lektorských služeb Aneb vyberte si z našich lahůdek a obohaťte si tak svůj jídelníček!**

**Nabídka je platná od 18. listopadu 2011 do 29. února 2012**

www.TopLektori.cz

Spolehlivý partner pro interní vzdělávání.

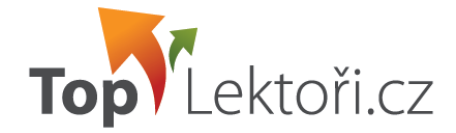

#### **Dobrý den,**

připravili jsme pro Vás ochutnávku lektorských služeb za bezkonkurenční ceny. Máte jedinečnou možnost **vyzkoušet si, co umí lektoři portálu [www.toplektori.cz](http://www.toplektori.cz/)** 

#### **za akční ceny 4 – 5 tis. Kč / školení na 5 hod**.

Naše nabídka je určena pro všechny, kteří chtějí proces vzdělávání zjednodušit a při tom získat maximálně kvalitní služby a prověřené lektory. V katalogu naleznete přehled vybraných témat a lektorů, na které se naše ochutnávka vztahuje.

Využijte slevy okolo 50% a nechte se inspirovat! Oslovte si vybraného lektora z nabídky portálu, je to tak jednoduché.

Máte-li zájem o bližší informace, neváhejte mne kontaktovat.

S přáním krásných a úspěšných dnů,

Pela Koplora

Ing. Petra Škopková [skopkova@toplektori.cz](mailto:skopkova@toplektori.cz) +420 241 407 043 +420 777 734 946

**Top Lektoři.cz s.r.o.** Vladimírova 12, 140 00 Praha 4 [www.toplektori.cz](http://www.toplektori.cz/)

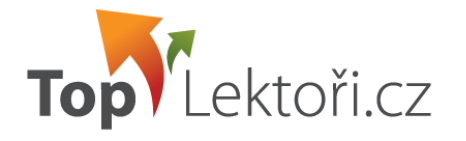

# **Nabídka témat a lektorů**

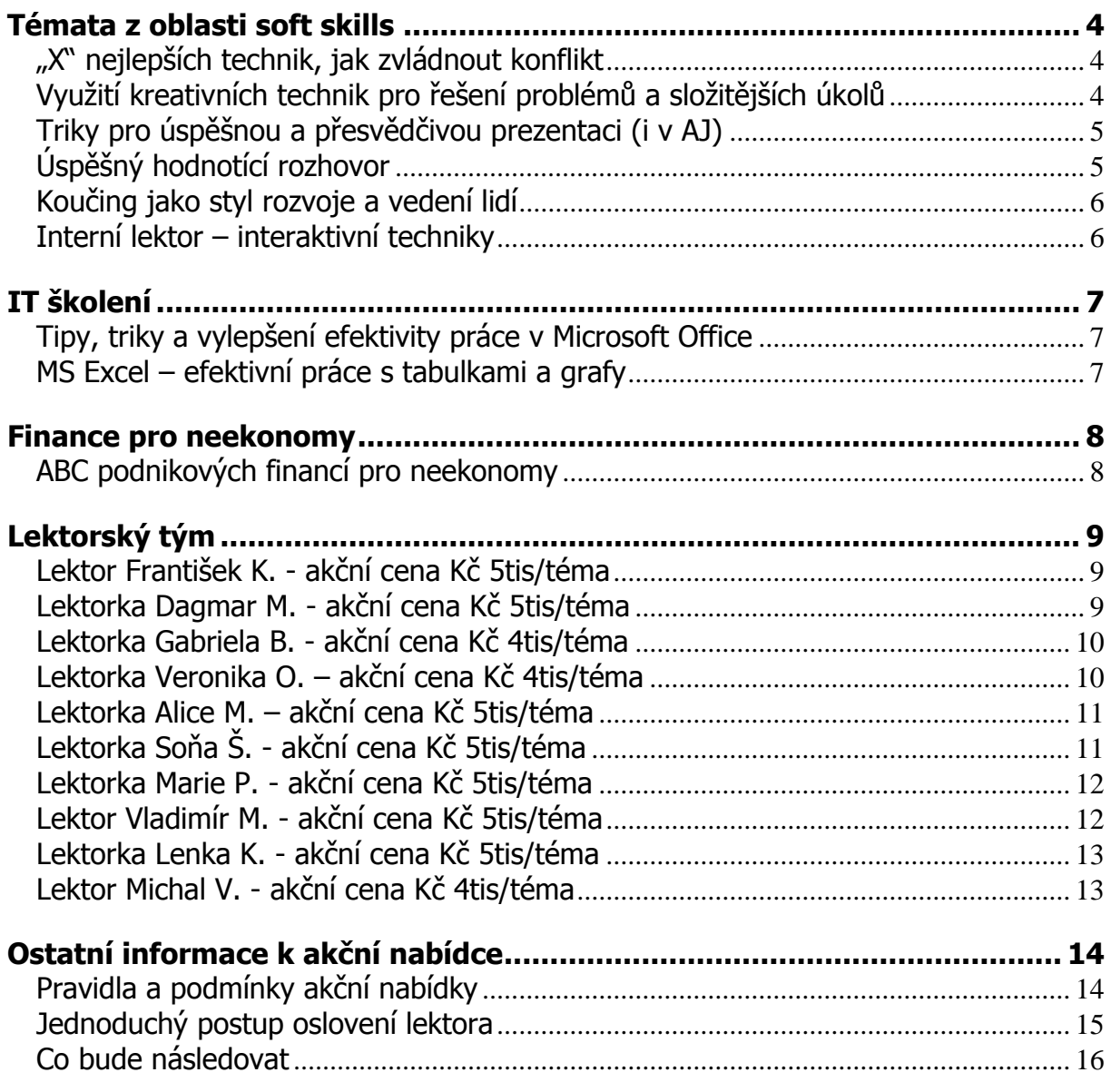

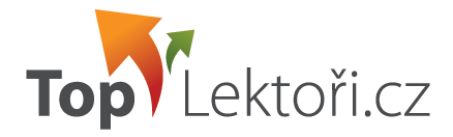

# <span id="page-3-0"></span>**TÉMATA Z OBLASTI SOFT SKILLS**

#### <span id="page-3-1"></span>**"X" nejlepších technik, jak zvládnout konflikt**

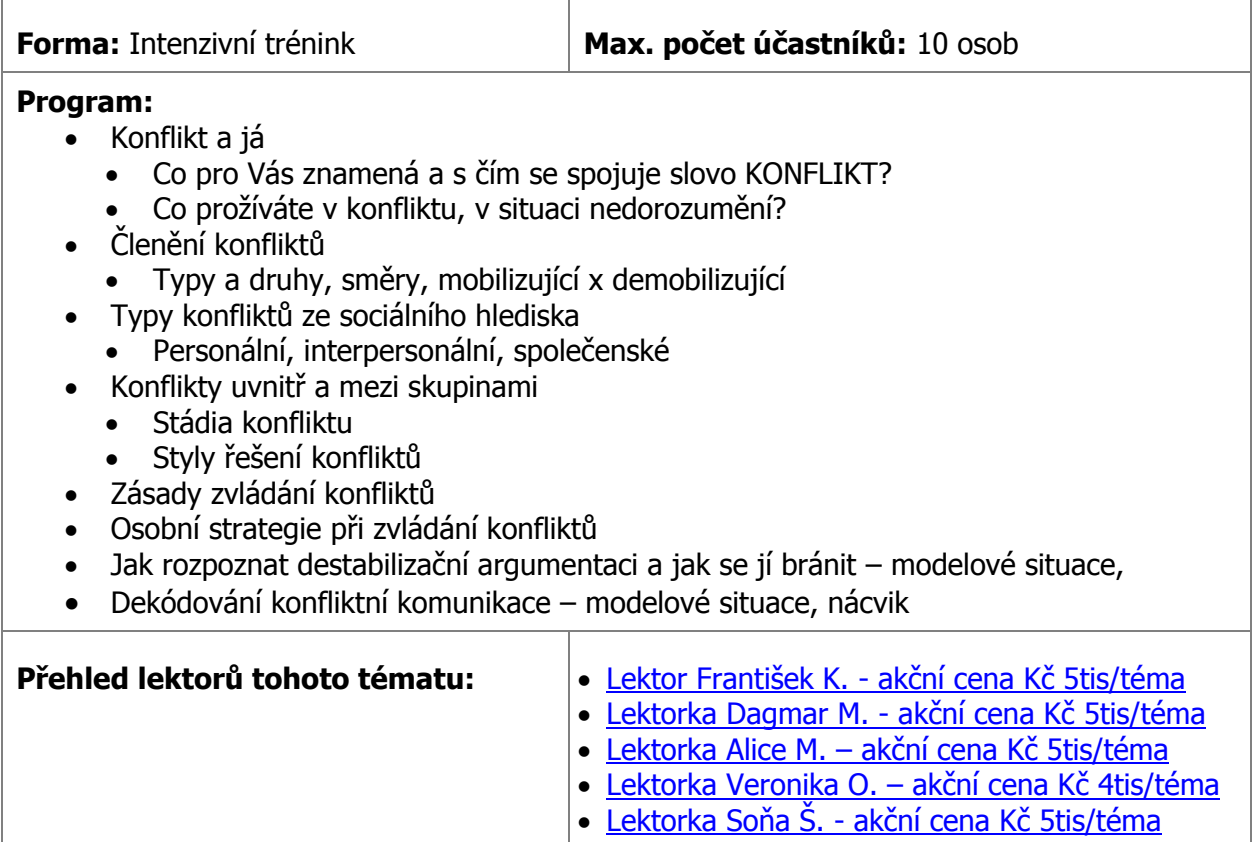

#### <span id="page-3-2"></span>**Využití kreativních technik pro řešení problémů a složitějších úkolů**

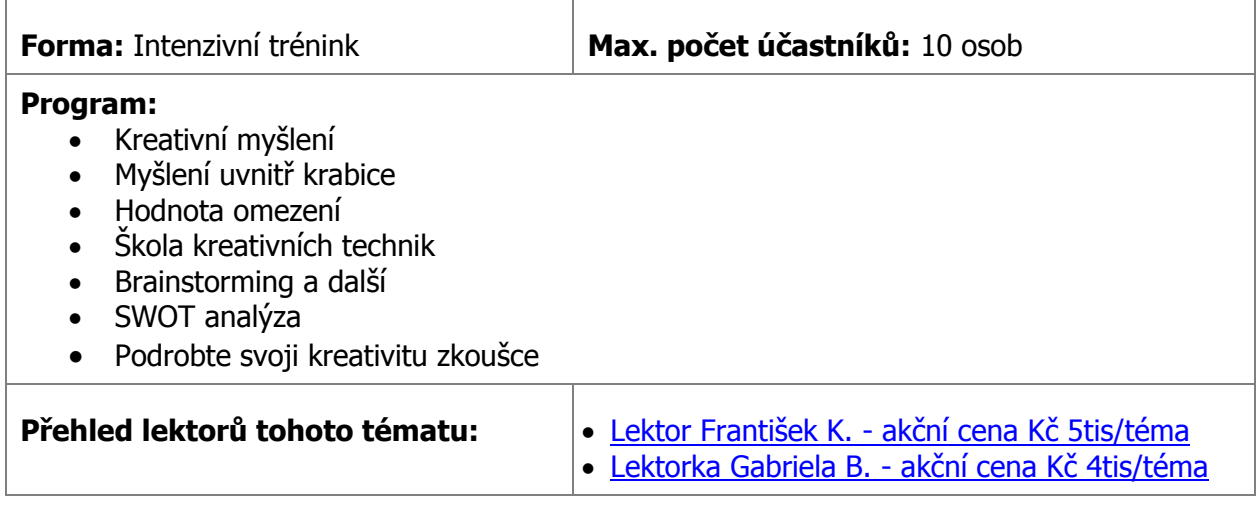

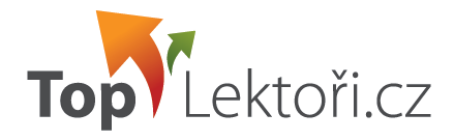

#### <span id="page-4-0"></span>**Triky pro úspěšnou a přesvědčivou prezentaci (i v AJ)**

**Možné realizovat i v anglickém jazyce – Lektorka Alice M.** 

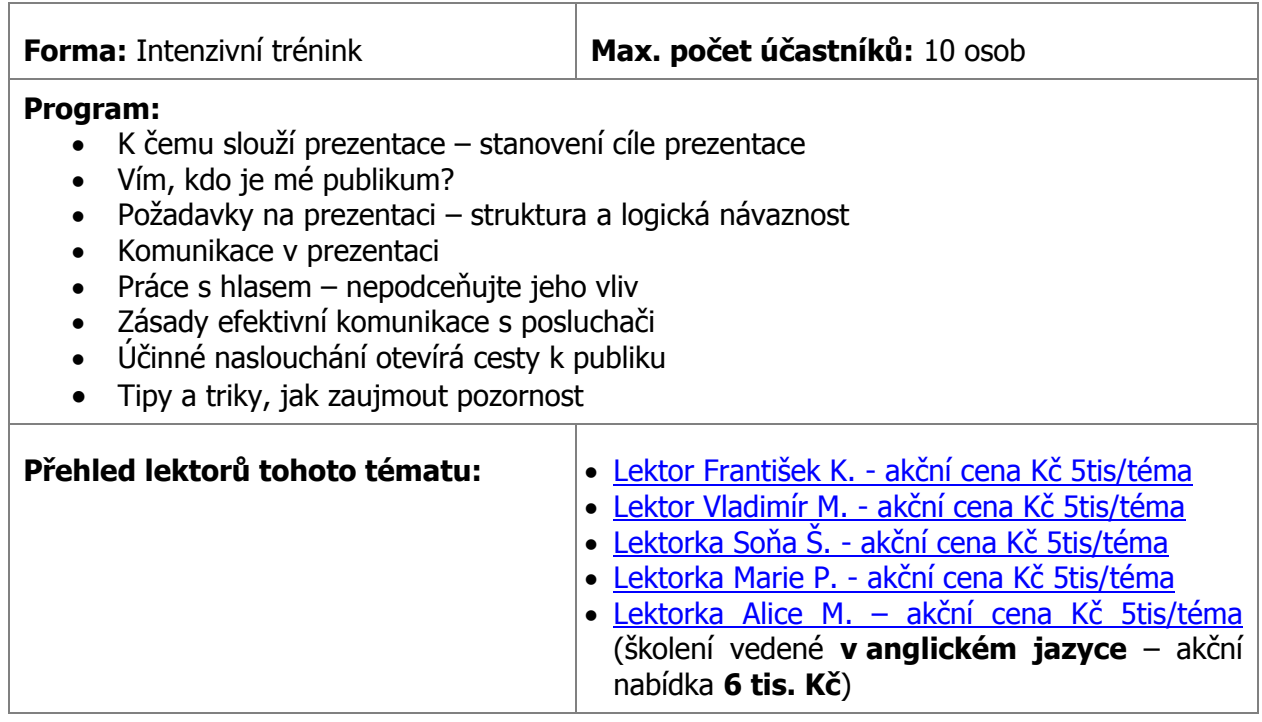

#### <span id="page-4-1"></span>**Úspěšný hodnotící rozhovor**

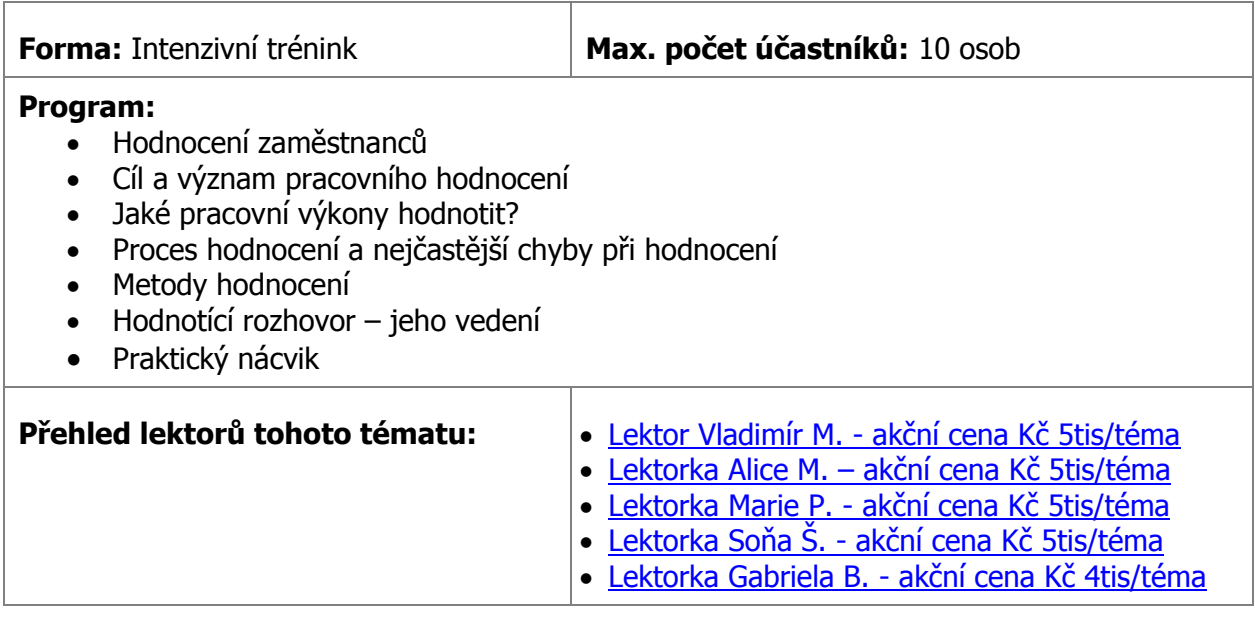

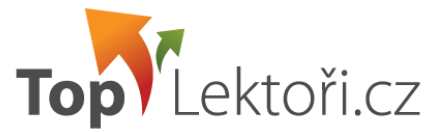

# <span id="page-5-0"></span>**Koučing jako styl rozvoje a vedení lidí**

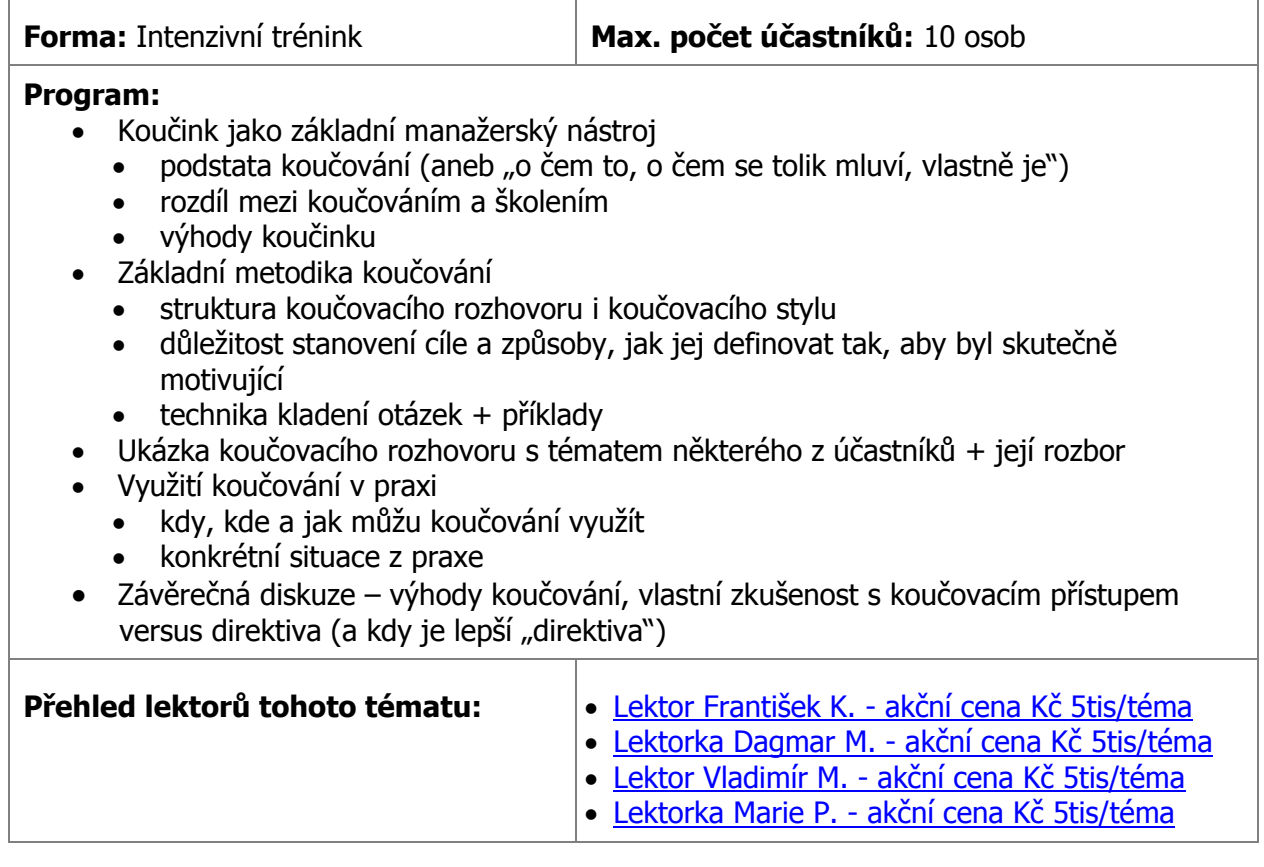

#### <span id="page-5-1"></span>**Interní lektor – interaktivní techniky**

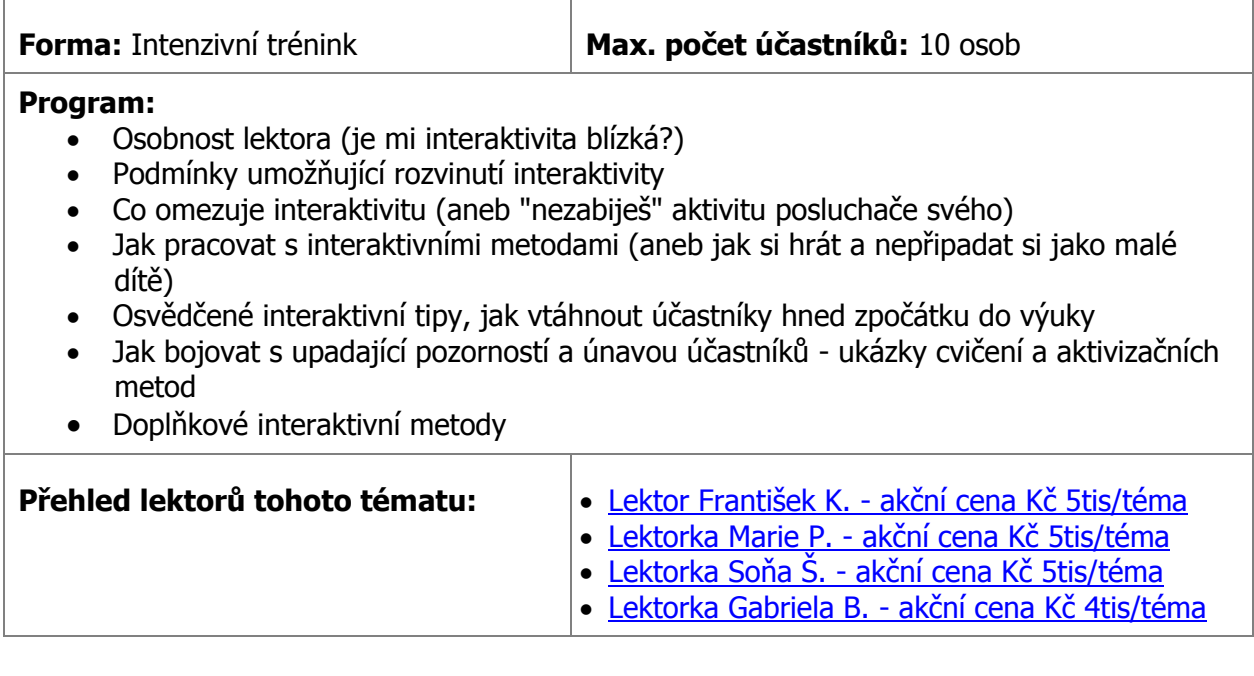

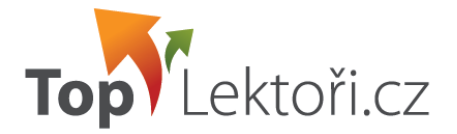

# <span id="page-6-0"></span>**IT ŠKOLENÍ**

#### <span id="page-6-1"></span>**Tipy, triky a vylepšení efektivity práce v Microsoft Office**

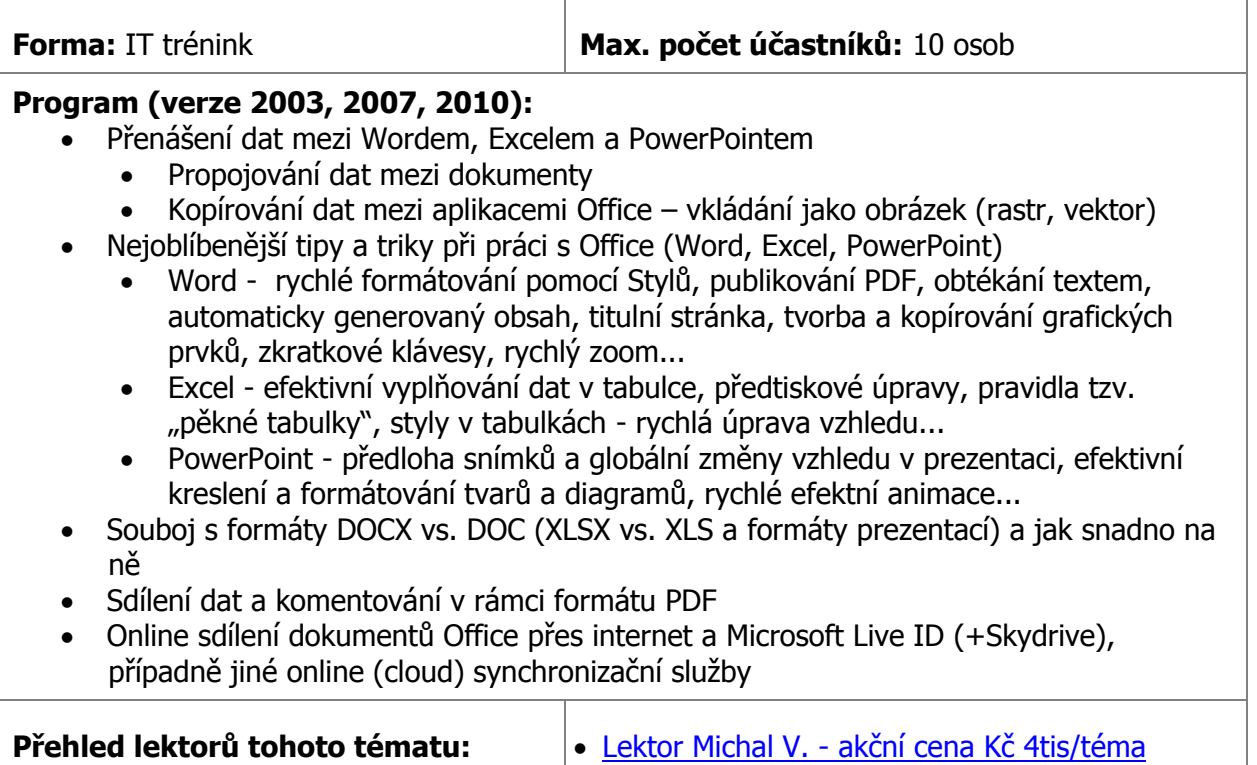

#### <span id="page-6-2"></span>**MS Excel – efektivní práce s tabulkami a grafy**

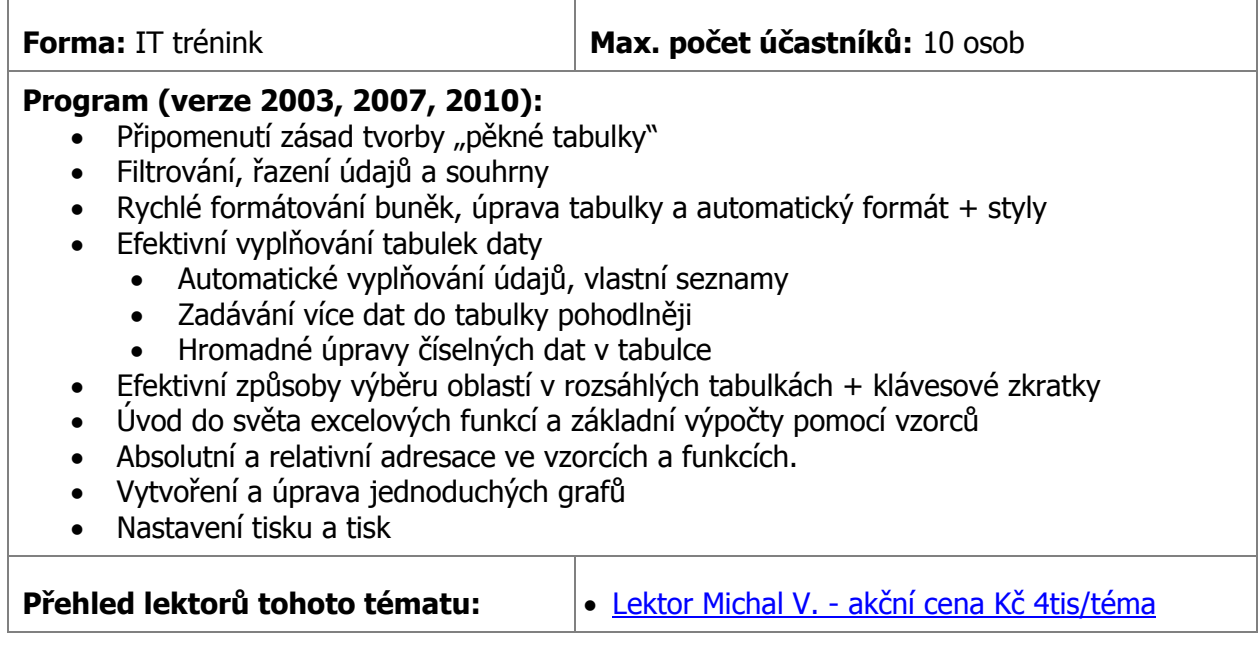

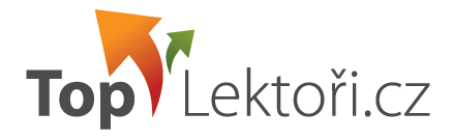

## <span id="page-7-0"></span>**FINANCE PRO NEEKONOMY**

#### <span id="page-7-1"></span>**ABC podnikových financí pro neekonomy**

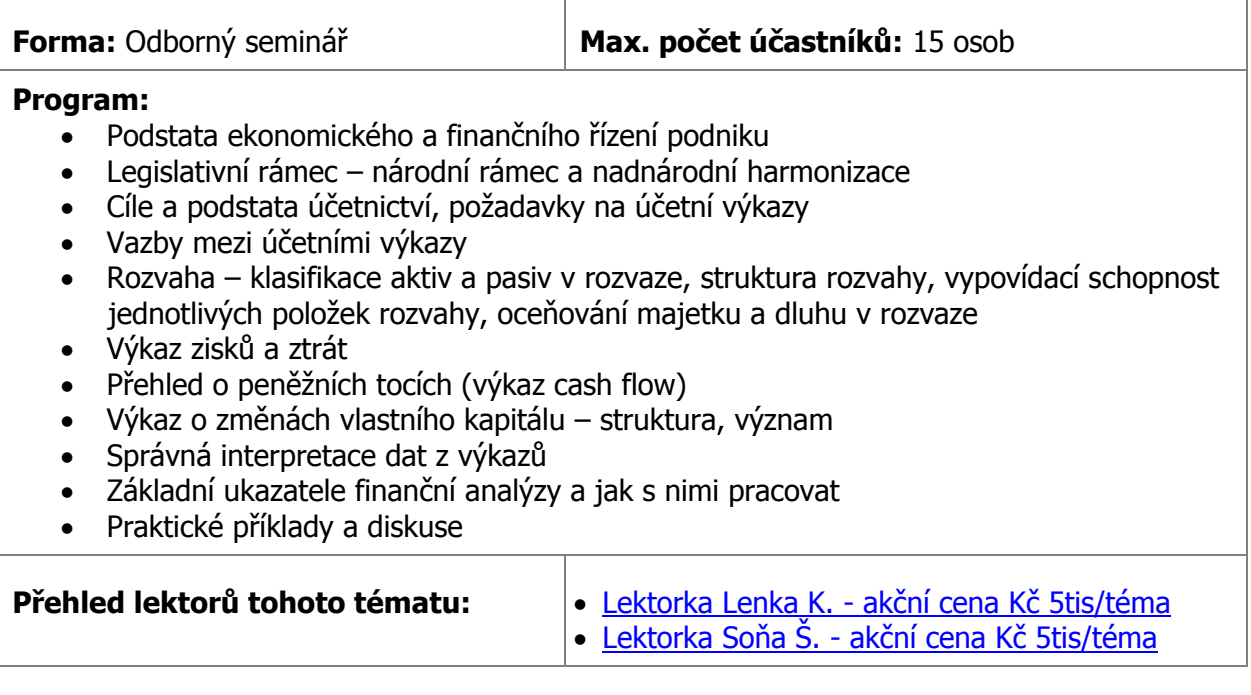

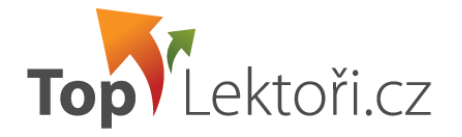

# <span id="page-8-0"></span>**LEKTORSKÝ TÝM**

#### <span id="page-8-1"></span>**Lektor František K. - akční cena Kč 5tis/téma**

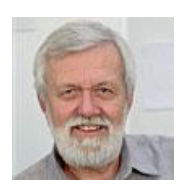

**Délka lektorské praxe v letech:** 32

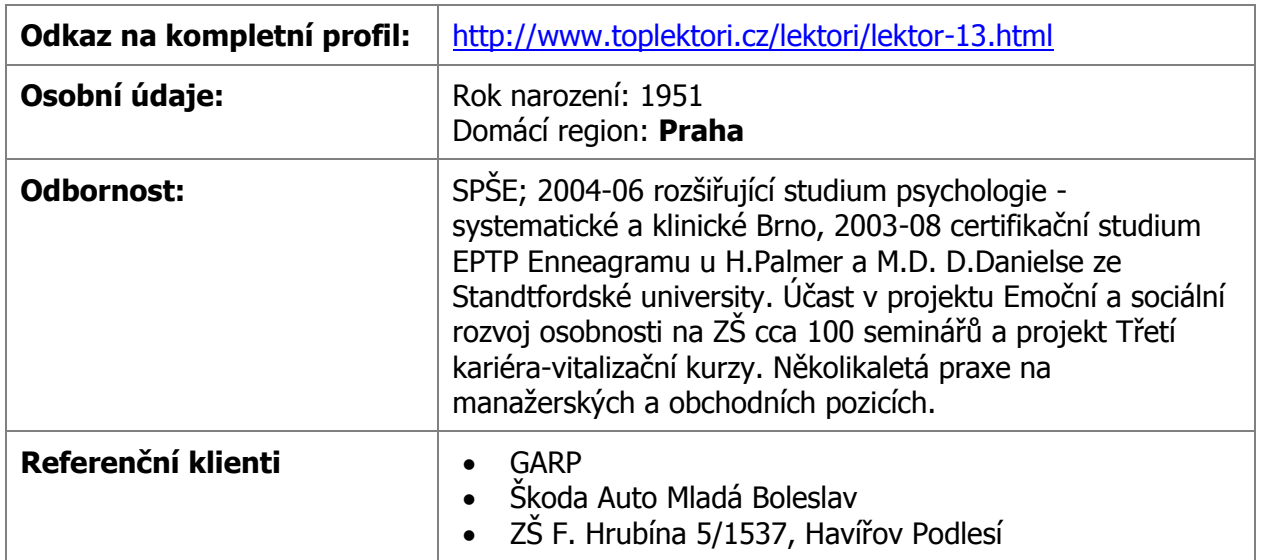

#### <span id="page-8-2"></span>**Lektorka Dagmar M. - akční cena Kč 5tis/téma**

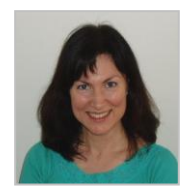

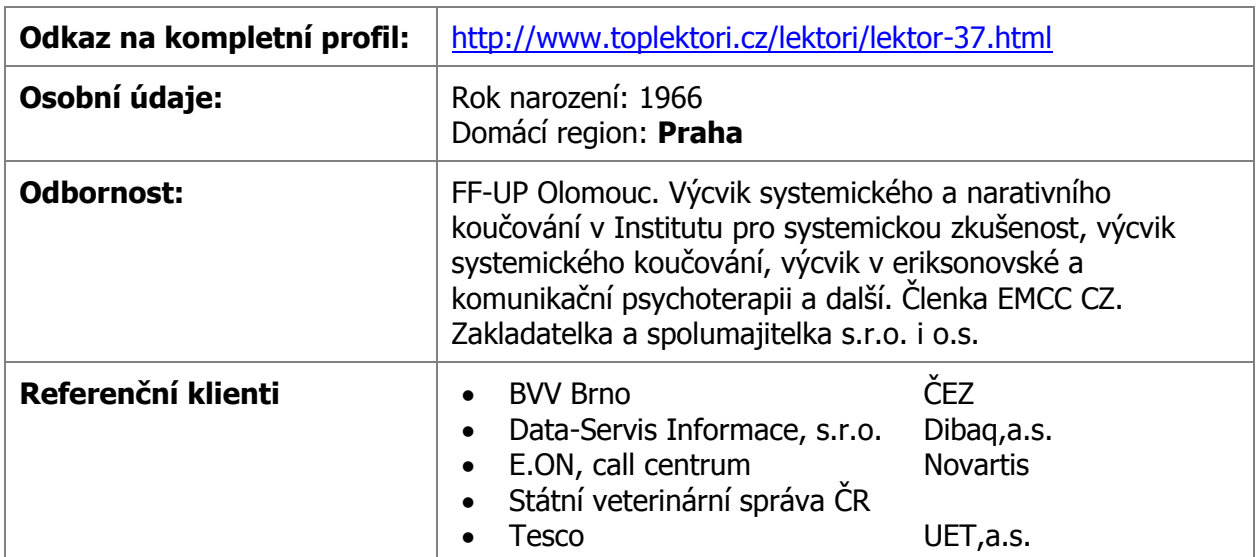

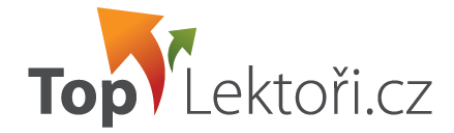

#### <span id="page-9-0"></span>**Lektorka Gabriela B. - akční cena Kč 4tis/téma**

**Délka lektorské praxe v letech:** 7

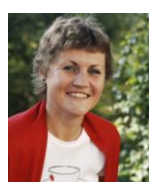

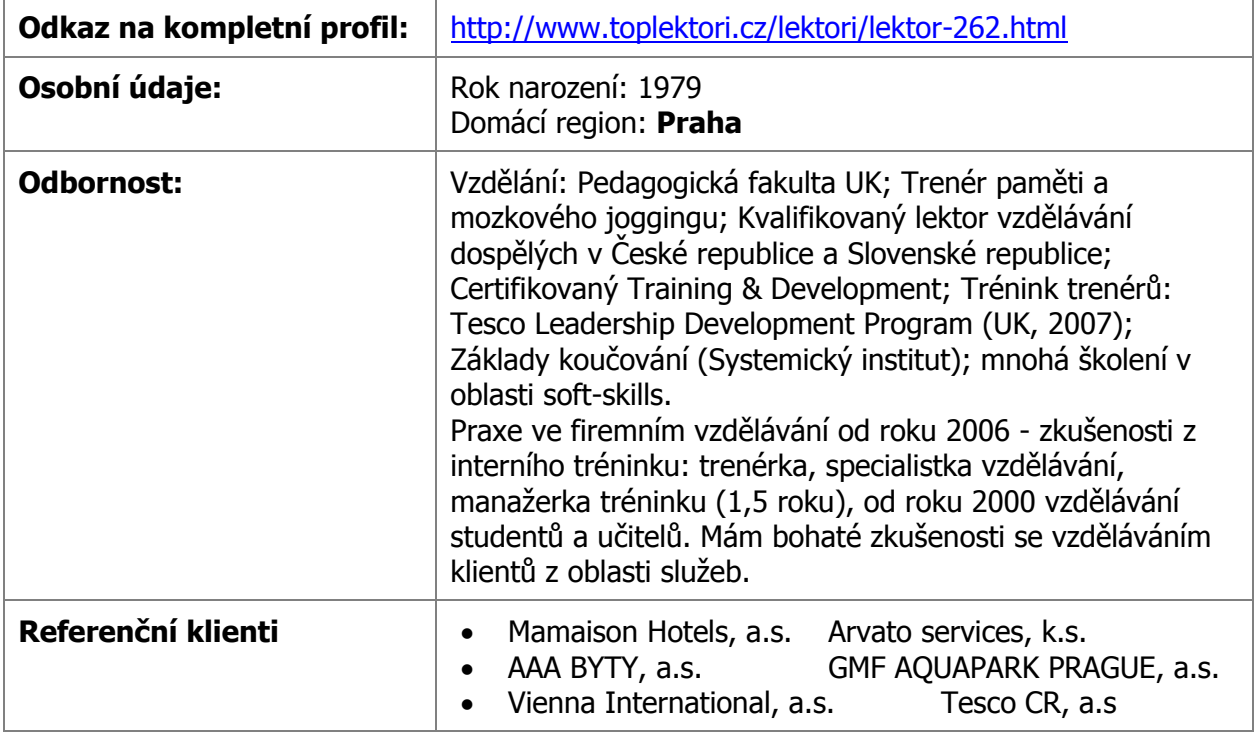

### <span id="page-9-1"></span>**Lektorka Veronika O. – akční cena Kč 4tis/téma**

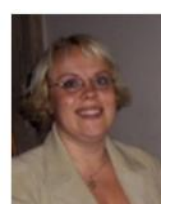

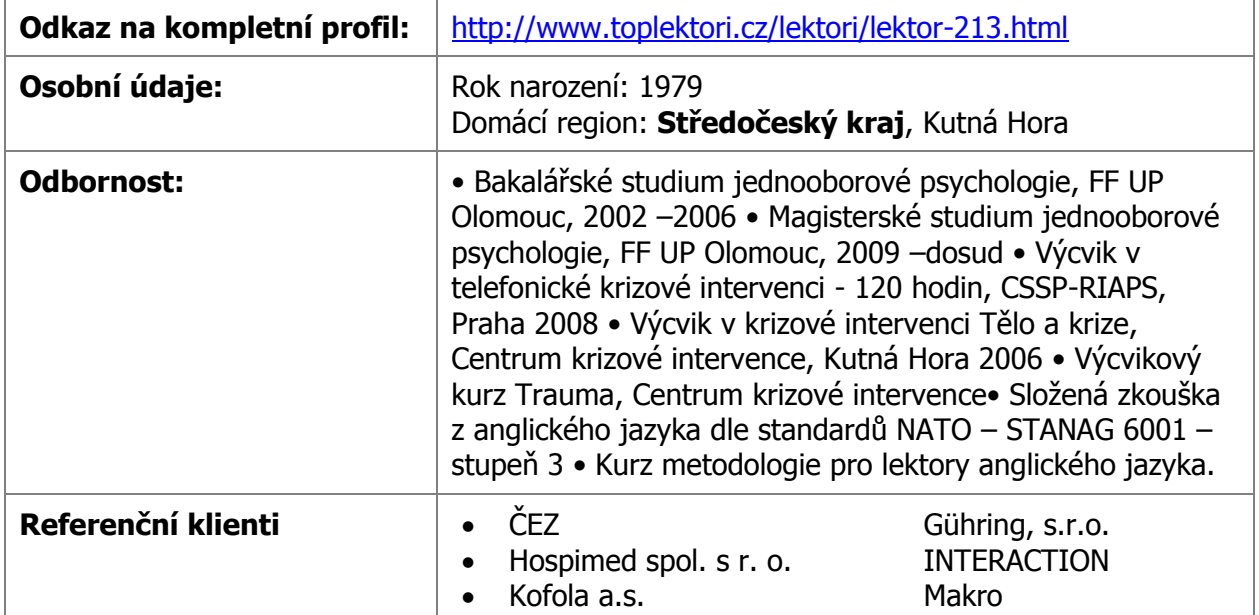

<span id="page-10-0"></span>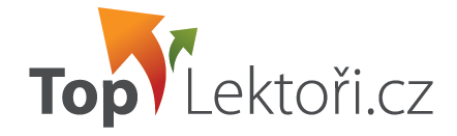

#### **Lektorka Alice M. – akční cena Kč 5tis/téma**

**Délka lektorské praxe v letech:** 10

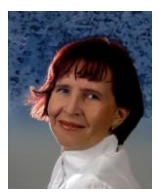

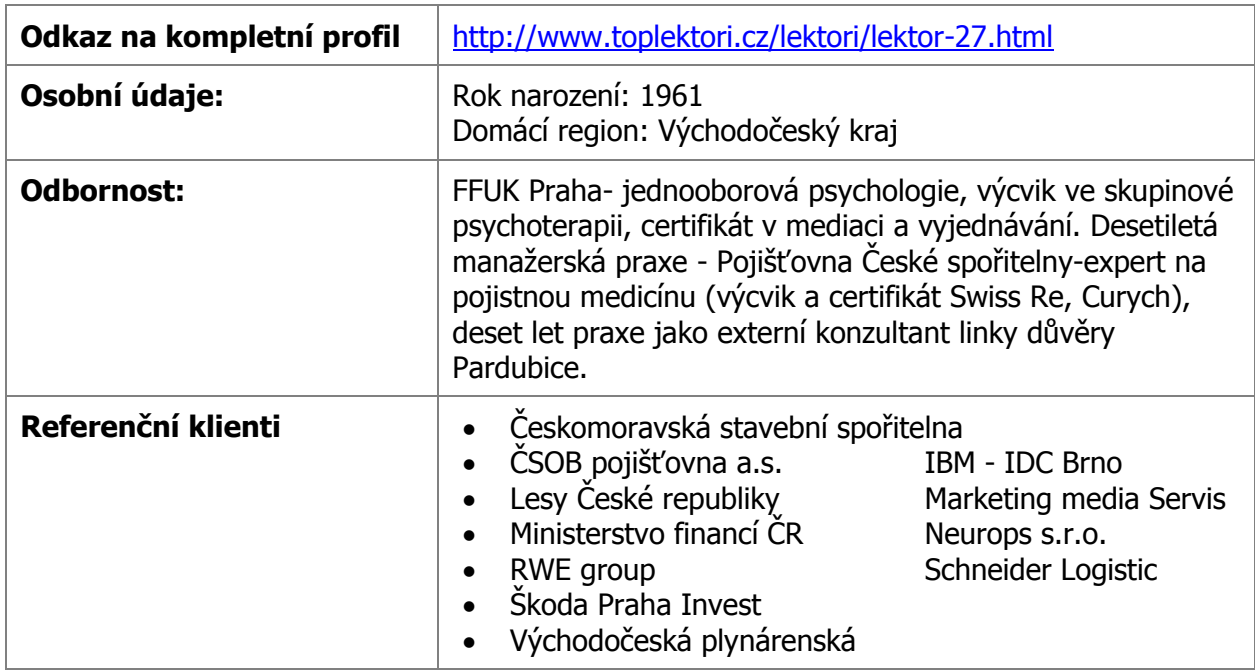

## <span id="page-10-1"></span>**Lektorka Soňa Š. - akční cena Kč 5tis/téma**

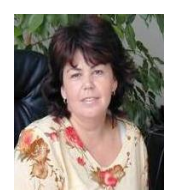

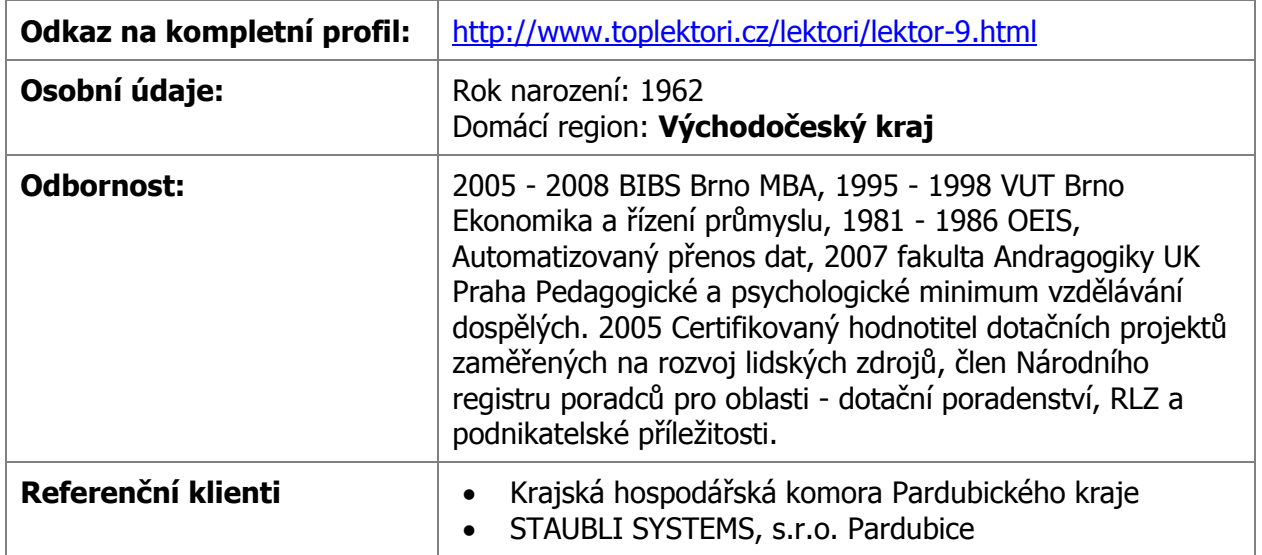

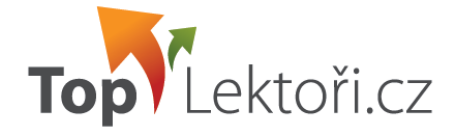

#### <span id="page-11-0"></span>**Lektorka Marie P. - akční cena Kč 5tis/téma**

**Délka lektorské praxe v letech:** 12

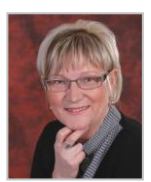

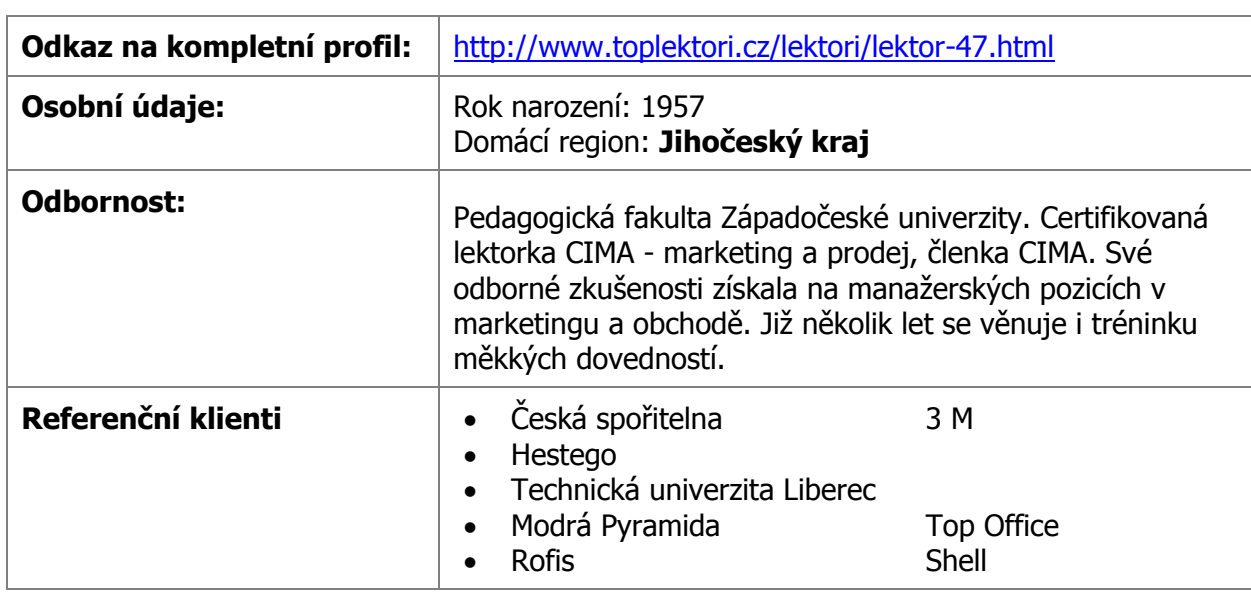

#### <span id="page-11-1"></span>**Lektor Vladimír M. - akční cena Kč 5tis/téma**

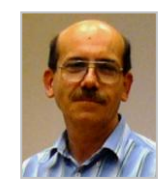

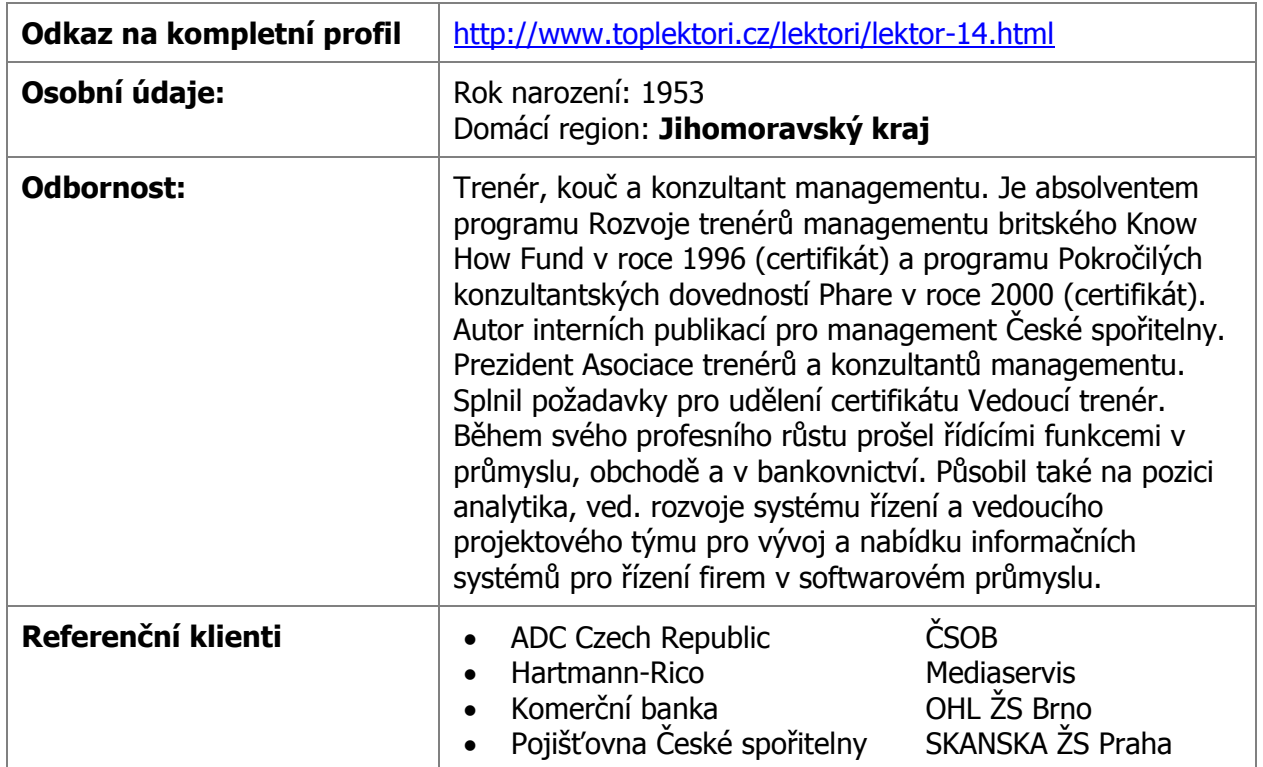

<span id="page-12-1"></span>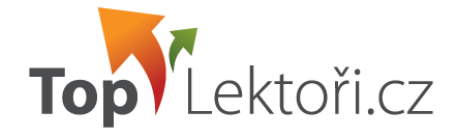

#### <span id="page-12-0"></span>**Lektorka Lenka K. - akční cena Kč 5tis/téma**

**Délka lektorské praxe v letech:** 11

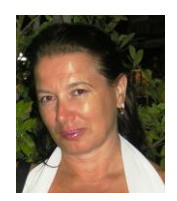

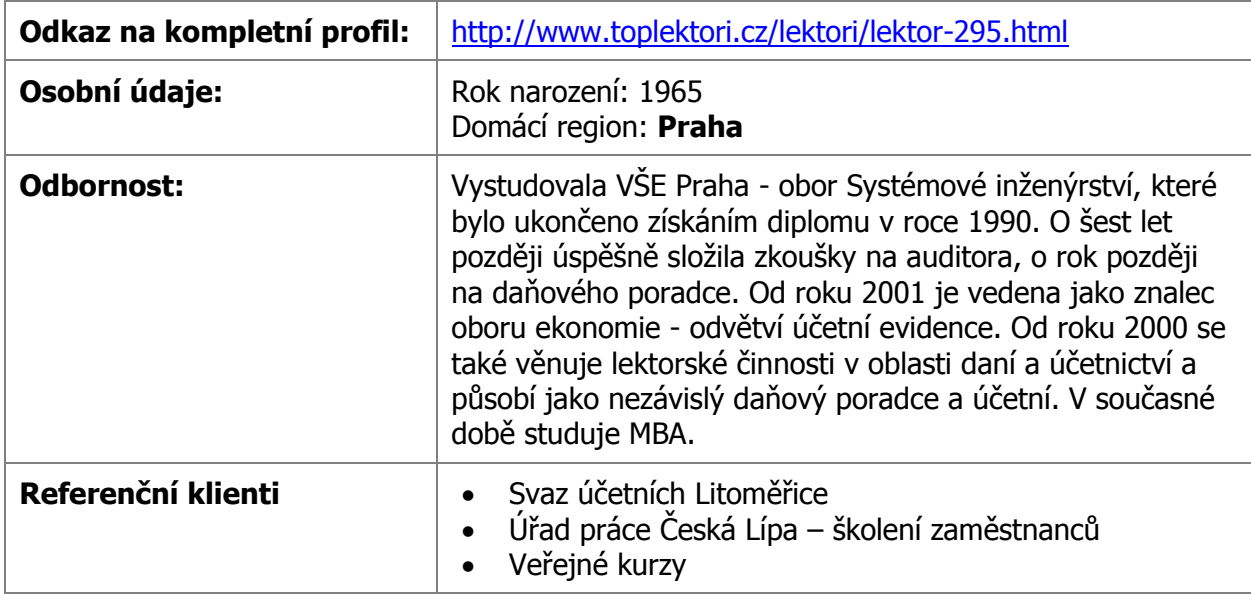

#### **Lektor Michal V. - akční cena Kč 4tis/téma**

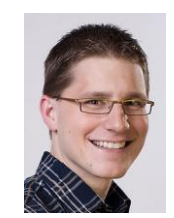

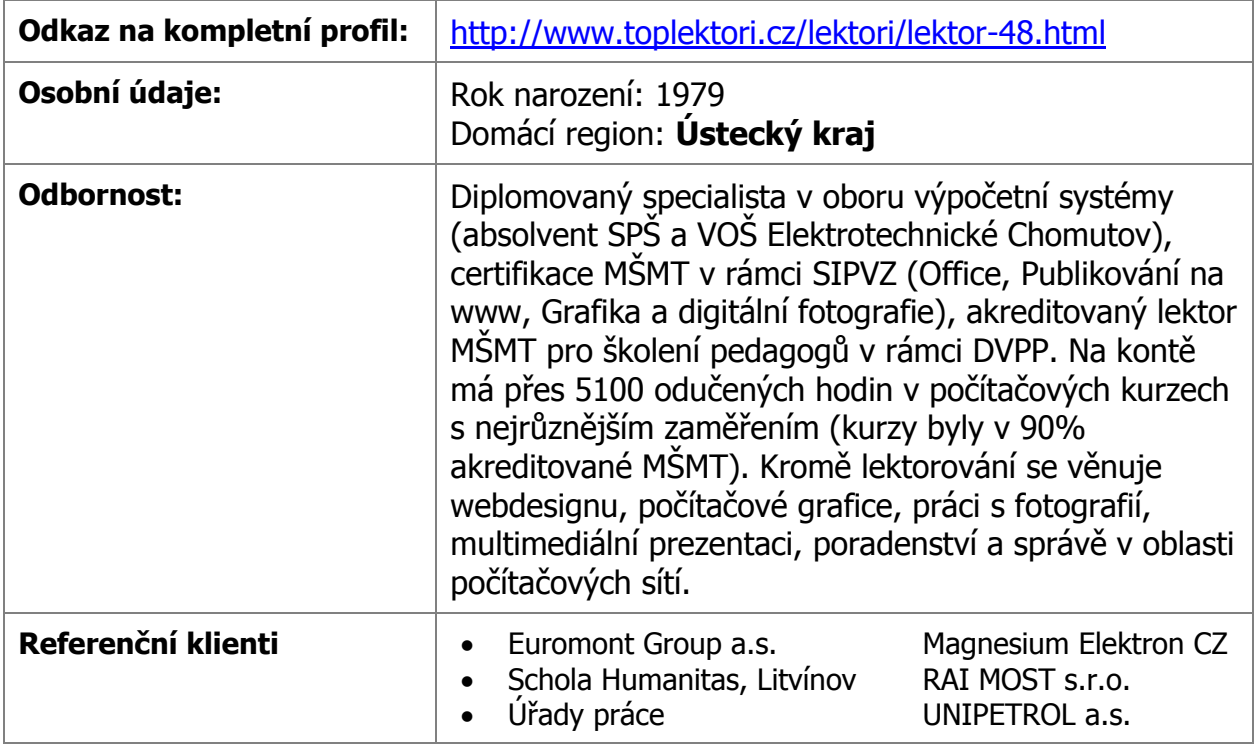

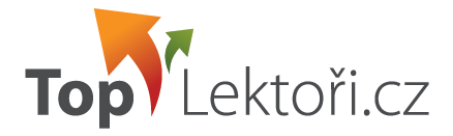

# <span id="page-13-0"></span>**OSTATNÍ INFORMACE K AKČNÍ NABÍDCE**

#### <span id="page-13-1"></span>**Pravidla a podmínky akční nabídky**

- 1. Nabídka akčních cen lektorů platí v termínu 18. 11. 2011 29. 2. 2012 až do vyčerpání časové kapacity jednotlivých lektorů z této nabídky v tomto období.
- 2. Akční nabídka platí na termíny, které jsou objednané a zrealizované v období stanoveném v bodě 1 a vztahuje se pouze na témata uvedená v této nabídce.
- 3. Součástí akční ceny nejsou vícenáklady (technika, cestovné, rozsáhlé materiály, potvrzení o absolvování, závěrečné zprávy apod.), tak jak to definují VOP portálu ([www.toplektori.cz/obchodni-podminky](http://www.toplektori.cz/obchodni-podminky)), pokud není mezi lektorem a klientem domluveno jinak.
- 4. Délka kurzu je stanovena na 5 hodin včetně dvou přestávek. Konkrétní čas realizace kurzu si domlouvá klient s lektorem.
- 5. Maximální počet účastníku kurzu je stanoven u každého nabízeného tématu. Maximální hranici lze překročit pouze po domluvě s lektorem.
- 6. Akční nabídku může firma využít u jednoho lektora pouze 1x, počet lektorů, které firma může z akční nabídky využít, není omezen.
- 7. Akční nabídku není možné uplatnit na realizaci vzdělávacích aktivit, na které klient čerpá prostředky ze strukturálních fondů EU nebo na realizaci vzdělávacích aktivit zprostředkovaných klientem pro svého finálního klienta (není určena pro vzdělávací agentury, které by služby lektora nabízely dále svým klientům).
- 8. Klient, který chce využít akční nabídky služeb lektora, si lektora osloví přes portál. Jednoduchý návod je uveden v další kapitole nabídky. Do vzkazu pro lektora doporučujeme zapsat "Ochutnávka z kuchyně" – a téma, které si klient vybral.
- 9. Ustanovení, která nejsou definována těmito pravidly, se řídí VOP portálu a Smlouvou o realizaci lektorské služby, která je uzavřena elektronicky přes portál při objednávce konkrétního termínu lektora.

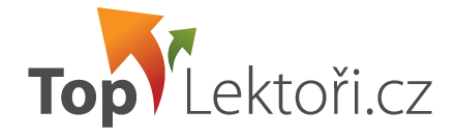

#### <span id="page-14-0"></span>**Jednoduchý postup oslovení lektora**

#### **Oslovení vybraného lektora**

Oslovení lektora probíhá v těchto krocích, níže je popsán podrobný postup v portálu.

- Registrace na portálu
- Zařazení lektora do kandidátů
- Zažádání lektora o představení se (jeho oslovení)

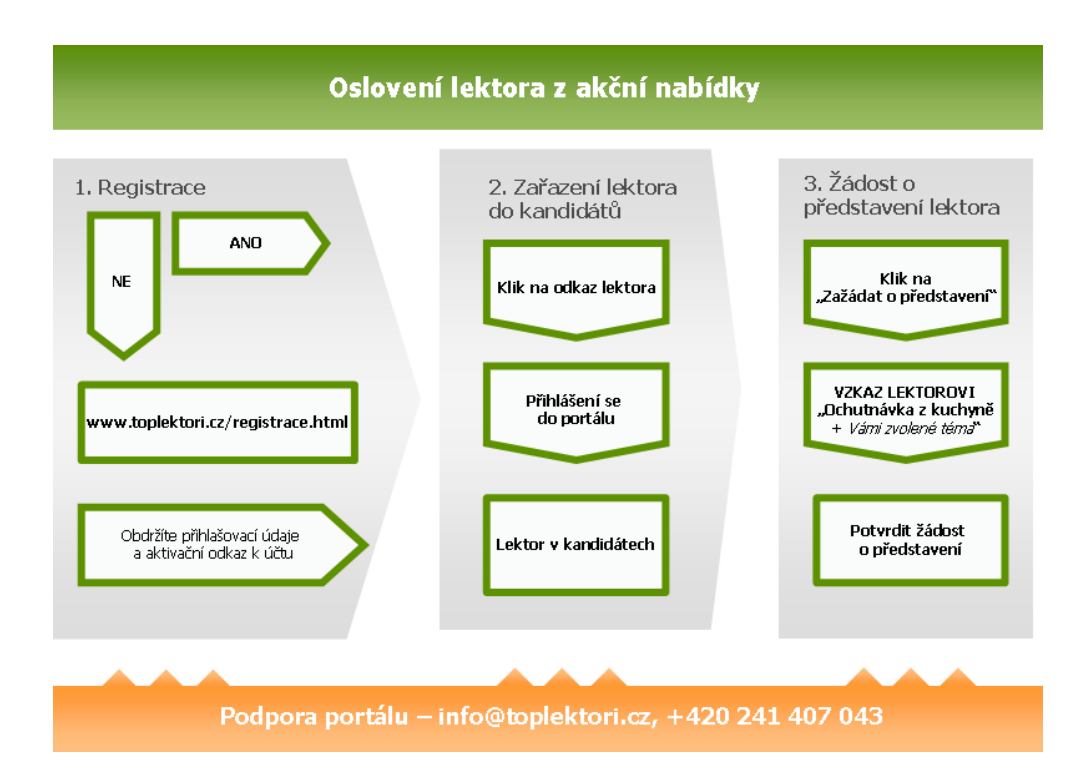

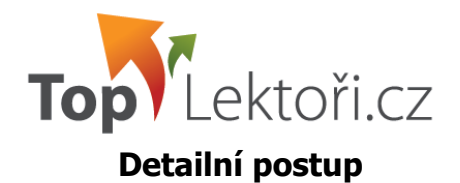

- 1. **Registrace do portálu** (pokud již nejste zaregistrován/a) <http://www.toplektori.cz/registrace.html> - jakmile se zaregistrujete, přijdou Vám přihlašovací údaje na Vámi zadaný e-mail s aktivačním odkazem. Na ten je nutné kliknout a až poté je možné se přihlásit (není nutné se nyní přihlašovat).
- 2. Klikněte na odkaz lektora, kterého jste si z nabídky vybrali. V levém sloupci klikněte na nabídku **"Přidat do kandidátů**". Objeví se Vám okno na přihlášení, kam vyplňte své přihlašovací údaje, které Vám byly zaslány emailem.

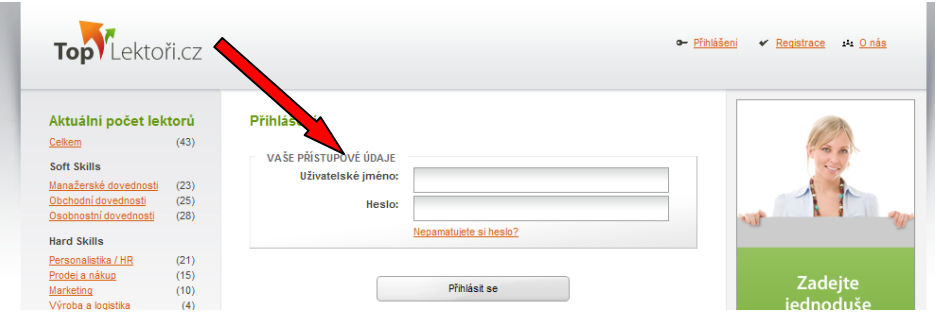

- 3. Po přihlášení Vás systém převede rovnou na záložku Kandidáti, kde máte zařazeného lektora, kterého jste si vybrali.
- 4. Klikněte na jméno lektora, zobrazí se Vám Detail kandidáta. V levém sloupci kliknete na nabídku **"Zažádat o představení".** Zobrazí se Vám formulář Ţádosti o představení, kde zaškrtnete souhlas s VOP portálu a do dolního boxu lektorovi zapište vzkaz: Ochutnávka z kuchyně – téma, které chcete, aby Vám lektor realizoval. Poté kliknete na tlačítko "Zažádat o představení lektora" a tím je lektor osloven.
- 5. Jakmile lektor požadavek přijme, přijde Vám o tom informace e-mailem a na portálu se Vám lektor odtajní a budete u něj mít uvedené kontaktní údaje a celé jméno.
- 6. Lektor Vás bude do 3 dnů kontaktovat.

#### <span id="page-15-0"></span>**Co bude následovat**

Pokud se s lektorem domluvíte na realizaci školení, lektor zadá podklady k objednávce do portálu a zašle je Vám k potvrzení.

Pokud se nedomluvíte, můžete zkusit oslovit jiného lektora.